Manual Proxy On Google Chrome
>>CLICK HERE<<<</p>

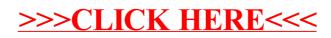